## Obsah

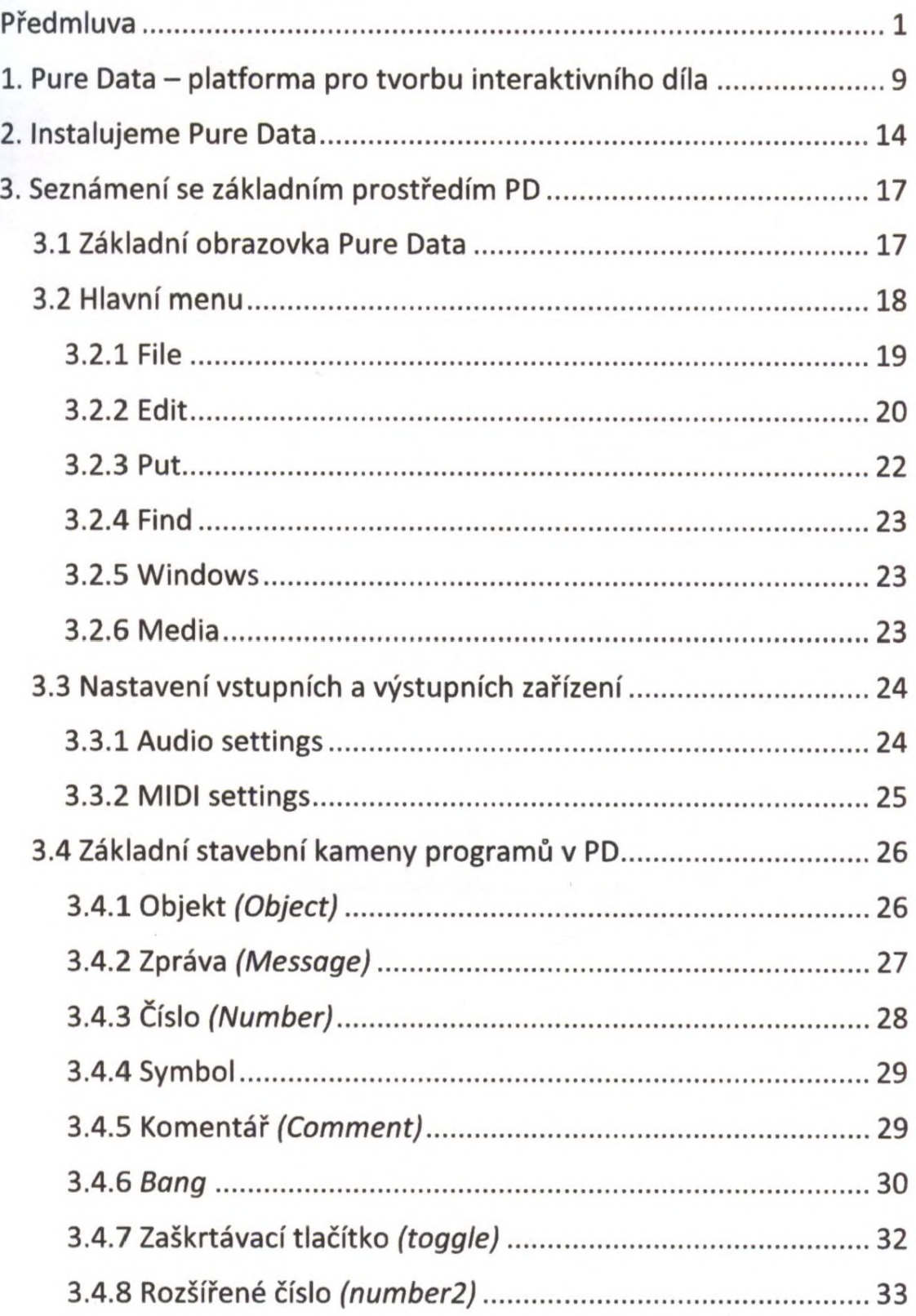

ý.

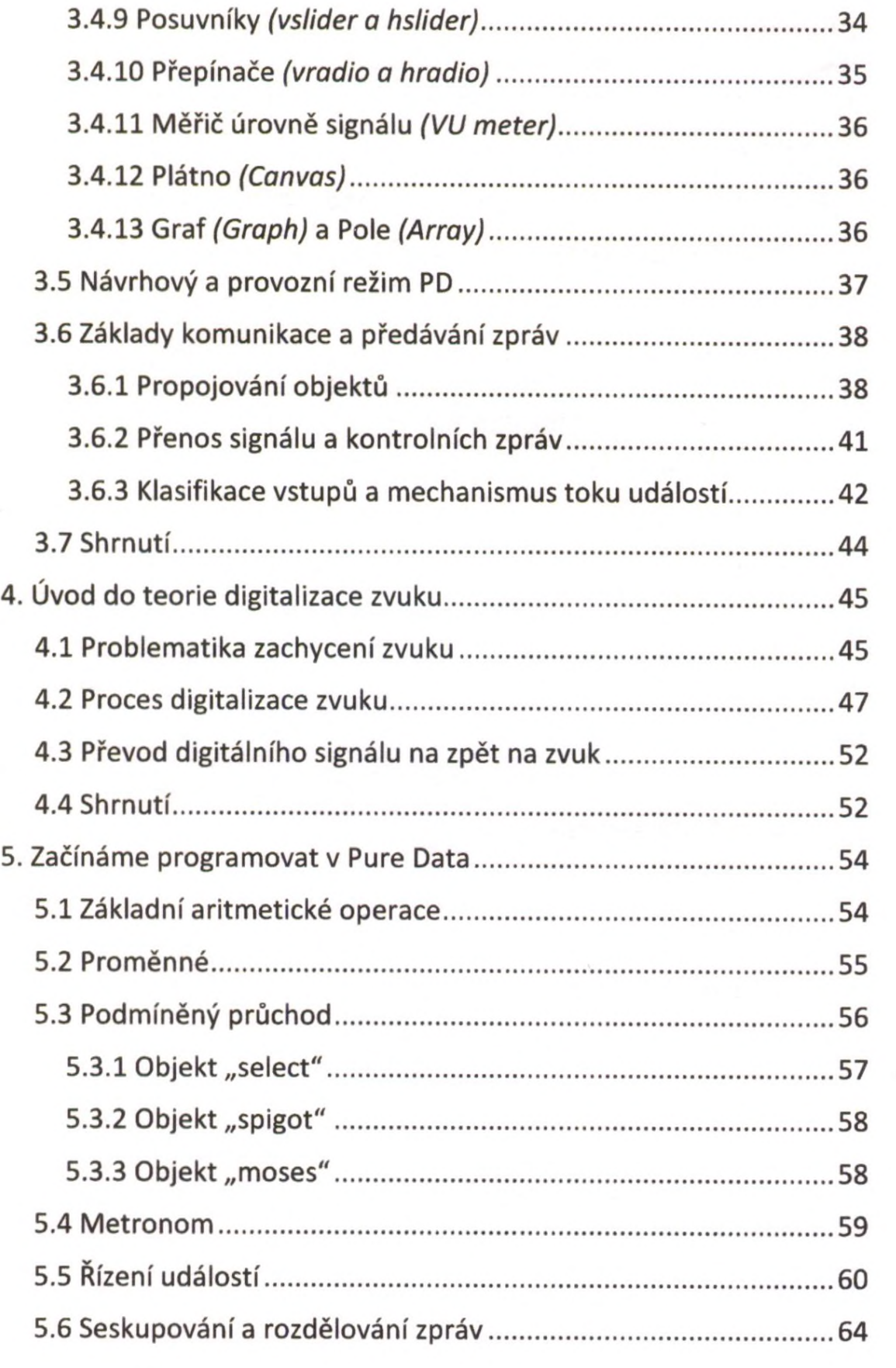

 $\omega$ 

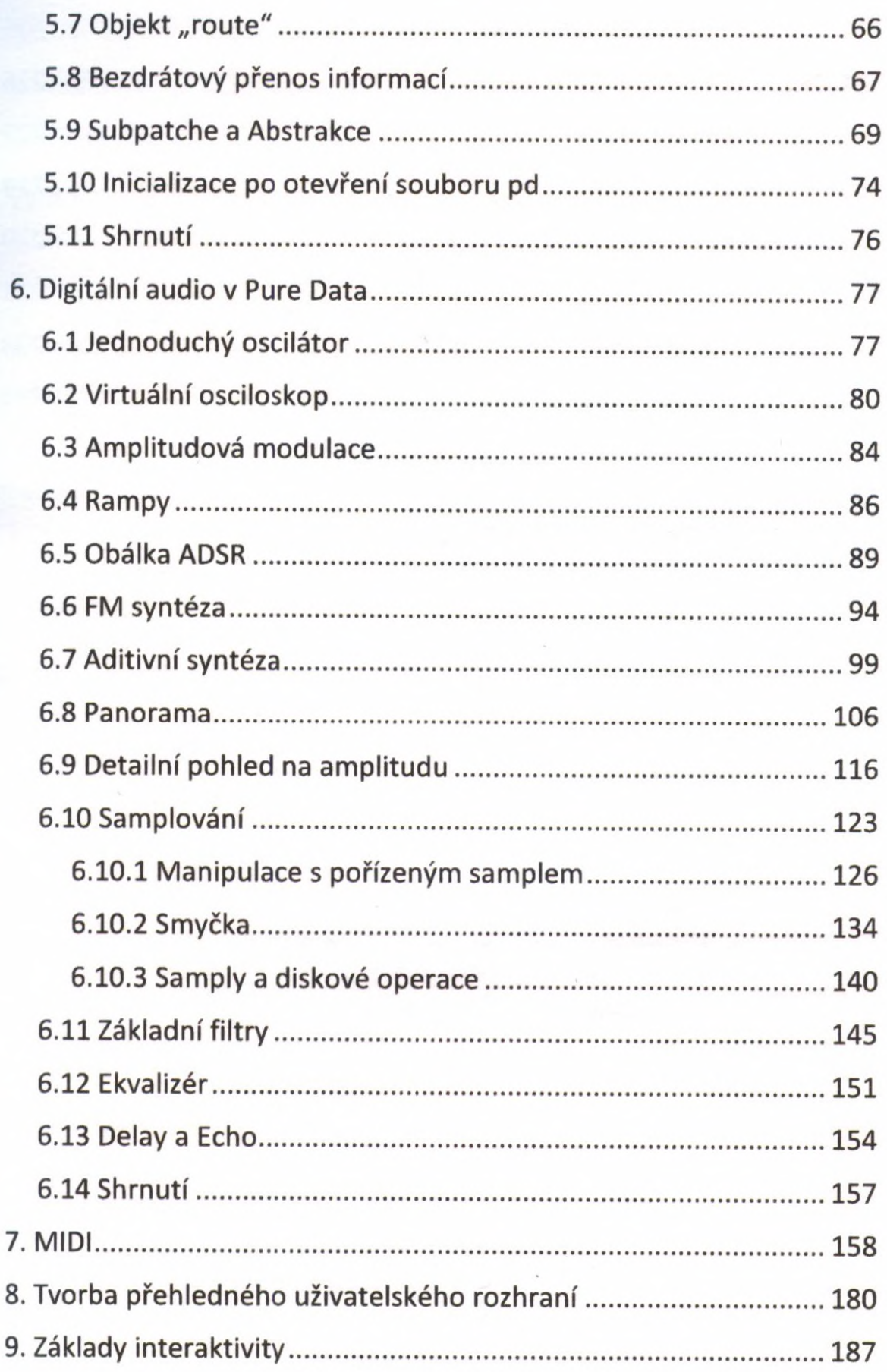

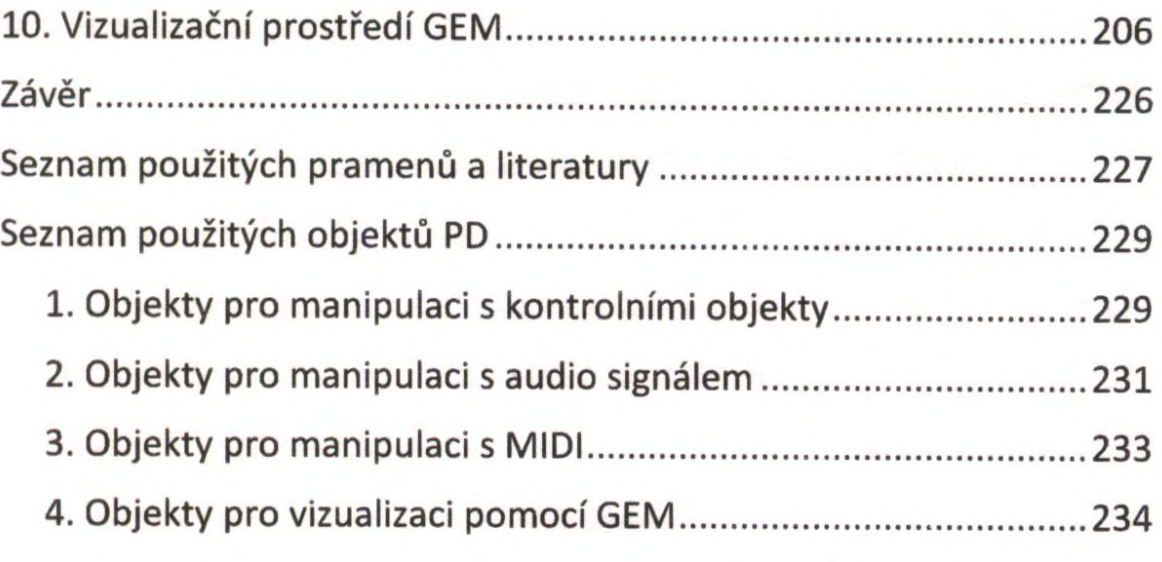